*Mise à jour janv. 2023*

**Durée :** 3 jours - 21 heures

# **OBJECTIFS PÉDAGOGIQUES**

- Identifier et décrire l'architecture des bases de données multi-tenant
- Configurer et paramétrer des bases CDB et PDB
- Paramétrer Oracle Net
- Paramétrer les tablespaces, utilisateurs, rôles et privilèges en mode multi-tenant
- Effectuer les sauvegardes et restauration en multi-tenant
- Utiliser les nouvelles fonctionnalités RMAN
- Améliorations SQL
- Nouvelles fonctionnalités Audit, Archivage, Privilèges

## **PRÉREQUIS**

- Indispensable : le domaine relationnel, le langage SQL et un système d'exploitation.
- Recommandée : Connaissance de l'administration d'Oracle.

## **PARTICIPANTS**

• Administrateurs de base de données, chefs de projet, concepteurs, exploitants

## **MOYENS PÉDAGOGIQUES**

- Réflexion de groupe et apports théoriques du formateur
- Travail d'échange avec les participants sous forme de réunion-discussion
- Utilisation de cas concrets issus de l'expérience professionnelle
- Validation des acquis par des questionnaires, des tests d'évaluation, des mises en situation et des jeux pédagogiques.
- Alternance entre apports théoriques et exercices pratiques (en moyenne 30 à 50%)
- Remise d'un support de cours.

## **MODALITÉS D'ÉVALUATION**

- Feuille de présence signée en demi-journée
- Évaluation des acquis tout au long de la formation
- Questionnaire de satisfaction
- Attestation de stage à chaque apprenant
- Positionnement préalable oral ou écrit
- Évaluation formative tout au long de la formation
- Évaluation sommative faite par le formateur ou à l'aide des certifications disponibles

# **MOYENS TECHNIQUES EN PRÉSENTIEL**

• Accueil des stagiaires dans une salle dédiée à la formation, équipée d'ordinateurs, d'un vidéo projecteur d'un tableau blanc et de paperboard

# **MOYENS TECHNIQUES DES CLASSES À DISTANCE**

- A l'aide d'un logiciel comme Teams, Zoom... un micro et éventuellement une caméra pour l'apprenant,
- suivez une formation en temps réel et entièrement à distance. Lors de la classe en ligne, les apprenants interagissent et communiquent entre eux et avec le formateur
- Les formations en distanciel sont organisées en Inter-Entreprises comme en Intra-Entreprise
- L'accès à l'environnement d'apprentissage (support de cours, labs) ainsi qu'aux preuves de suivi et d'assiduité (émargement, évaluation) est assuré
- Les participants recevront une convocation avec lien de connexion
- Pour toute question avant et pendant le parcours, une assistance technique et pédagogique est à disposition auprès de notre équipe par téléphone au 03 25 80 08 64 ou par mail à secretariat@feep-entreprises.fr

# **ORGANISATION**

• Les cours ont lieu de 9h à 12h30 et de 13h30 à 17h

# **PROFIL FORMATEUR**

- Nos formateurs sont des experts dans leurs domaines d'intervention
- Leur expérience de terrain et leurs qualités pédagogiques constituent un gage de qualité.

# **ACCESSIBILITÉ**

• Notre organisme peut vous offrir des possibilités d'adaptation et/ou de compensations spécifiques si elles sont nécessaires à l'amélioration de vos apprentissages sur l'ensemble de nos formations. Aussi, si vous rencontrez une quelconque difficulté, nous vous invitons à nous contacter directement afin d'étudier ensemble les possibilités de suivre la formation

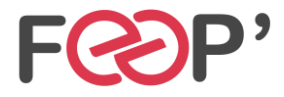

**FEEP Entreprises - Membre du Réseau AGINIUS** 126 Rue du Général de Gaulle – 10000 TROYES Tél. : 03.25.80.08.64 / email : secretariat@feep-entreprises.fr SARL au capital de 16 700 € - Siret 440 002 871 00026 – NAF 8559A www.feep-entreprises.fr / www.aginius.fr

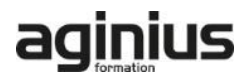

# **Programme de formation**

# **Enterprise Manager et autres outils**

- Page d'accueil d'Enterprise Manager (EM) Cloud **Control**
- Pages d'accueil Enterprise Manager Express / Enterprise Manager Database Control
- Nouvelles fonctionnalités de SQL Developer
- OUI, DBCA
- Installation simplifiée et basique

# **Concepts de base d'une base de données Conteneur (CDB)**

- Avantages de l'architecture colocative
- Différences entre le conteneur racine et les conteneurs de bases de données pluggables
- Structure de la racine
- Structure des bases de données pluggables (PDB)
- Vues CDB\_xxx et DBA\_xxx

# **Créer et configurer des bases de données CDB et PDB**

- Outils DBCA et SQL\*Plus
- Configuration et création d'une base de données Conteneur (CDB)
- Explorer la structure (vues CDB\_xxx et EM)
- Outils utilisés : SQL Developer, DBCA, SQL\*Plus
- Créer une base de données pluggable (PDB) à partir de PDB\$SEED
- Créer une base de données pluggable (PDB) à partir d'une base non Conteneur
- Cloner une base de données pluggable (PDB) dans la même base de données Conteneur (CDB) ou dans une autre CDB à l'aide de liaisons de base de données
- Connecter une base de données pluggable

# **Gérer une base de données Conteneur (CDB) et ses bases pluggables (PDB)**

- Se connecter à une base Conteneur (CDB) en tant qu'administrateur
- Se connecter à une base de données pluggable (PDB) à l'aide d'un nom de service
- Démarrer une base de données Conteneur (CDB)
- Ouvrir et fermer une base de données pluggable (PDB) (avec SQL\*Plus, srvctl, EM)
- Ouvrir et fermer toutes les bases de données pluggables (PDB)
- Arrêter une base de données Conteneur (CDB)
- Déclencheurs sur base de données pluggable
- Modifier l'état d'une base pluggable (PDB)

# **Gérer les tablespaces et les utilisateurs, privilèges et rôles communs et locaux**

- Créer des tablespaces permanents dans le conteneur racine et les bases pluggables
- Gérer des schémas et utilisateurs communs et locaux dans la racine et les bases pluggables
- Gérer des privilèges système et objet accordés "communément" ou "localement" à des bénéficiaires communs et locaux
- Gérer des rôles communs et locaux accordés "communément" ou "localement"

# **Gérer la sauvegarde, la récupération, le flashback et la migration**

- Sauvegarder l'ensemble d'une base de données Conteneur (CDB)
- Sauvegarder une base de données pluggable (PDB)
- Récupérer une base Conteneur (CDB) suite à la perte de fichiers de journalisation, de fichiers de contrôle ou de fichiers de données
- Récupérer une base pluggable (PDB) suite à la perte de fichiers de données
- Flashback de base de données Conteneur (CDB)
- Clonage de PDB
- Conversion d'une base non CDB en PDB via RMAN

#### **Déplacement de fichiers de données en ligne et optimisation automatique des données**

- Classification des données dans la version 12c : niveaux tablespace, groupe, objet, ligne
- Configurer la carte d'activité
- Déplacement et compression automatiques
- Niveaux et types de compression
- Déclaration de stratégie : extension SQL déclarative simple
- Exécution d'action automatisée personnalisée avec fonction définie par l'utilisateur
- Exécution dans des fenêtres de maintenance planifiées et par MMON
- Planification personnalisée à l'aide du package DBMS\_ILM

# **Archivage dans la base de données**

- Problèmes posés par les données anciennes dans les tables et solutions 11g
- Nouvelles solutions d'archivage au sein de la base de données
- Utiliser la clause ROW ARCHIVAL pour gérer l'état de cycle de vie au niveau ligne pour les applications
- Définir ROW ARCHIVAL VISIBILITY pour contrôler la visibilité au niveau session
- Utiliser un prédicat sur la colonne ORA\_ARCHIVE\_STATE
- Validité temporelle et Historique (Période de transaction pour FDA)
- Nouvelle clause pour CREATE / ALTER TABLE permettant de définir une validité temporelle : PERIOD FOR
- Nouveau type de données temporel dans SQL

# **Améliorations de la fonctionnalité d'audit**

- Rappel de l'implémentation des traces d'audit dans la version 11g R2
- Présentation de l'audit unifié
- Activer la trace d'audit unifié
- Créer un tablespace distinct pour la trace d'audit unifié
- Accorder le rôle AUDIT\_ADMIN à un utilisateur pour qu'il puisse configurer et gérer la trace d'audit
- Configurer la trace d'audit unifié pour définir un niveau de tolérance en cas de perte d'enregistrements d'audit
- Créer des stratégies d'audit

# **Améliorations apportées aux privilèges**

- Implémenter la séparation des responsabilités pour les tâches d'administration de base de données
- Utiliser l'analyse des privilèges de base de données
- Présentation de l'analyse des privilèges de base de données
- Accorder le rôle CAPTURE\_ADMIN pour autoriser la gestion des captures de privilèges
- Créer et démarrer/arrêter des captures de privilèges

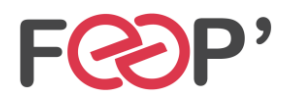

# **FEEP Entreprises - Membre du Réseau AGINIUS** 126 Rue du Général de Gaulle – 10000 TROYES Tél. : 03.25.80.08.64 / email : secretariat@feep-entreprises.fr SARL au capital de 16 700 € - Siret 440 002 871 00026 – NAF 8559A www.feep-entreprises.fr / www.aginius.fr

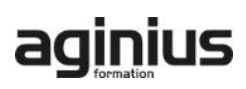

- Afficher les données relatives aux profils de privilèges
- Interroger DBA\_PRIV\_CAPTURES
- Utiliser le privilège obligatoire INHERIT PRIVILEGES pour exécuter une procédure basée sur les droits de l'appelant

# **Protection par occultation Oracle**

- Présentation de la fonctionnalité Oracle de protection par occultation
- Types de stratégies de masquage
- Administrer le privilège système EXEMPT REDACTION POLICY pour permettre à un utilisateur de voir les valeurs réelles
- Gérer les stratégies de masquage
- Recommandations pour la définition des expressions dans une stratégie
- Masquage d'instructions contenant des sous-requêtes
- Afficher des informations relatives aux stratégies de masquage en interrogeant REDACTION\_POLICIES et REDACTION\_COLUMNS

## **Nouvelles fonctionnalités de RMAN et améliorations de la fonctionnalité d'historique (FDA)**

- Connexions de base de données avec RMAN
- Utiliser le privilège SYSBACKUP
- Utiliser SQL, la commande DESCRIBE et l'opération de duplication avec l'option NOOPEN
- Sauvegarder et restaurer des fichiers très volumineux
- Créer des sauvegardes multisections
- Transporter des données entre plates-formes
- Conditions préalables et limites
- Transport de données : Procédure

# **Modifications de schéma et de données**

- Présentation d'un flux de plan de modification de schéma
- Demandes de modification
- Synchronisation de schémas
- Présentation du flux de comparaison de données
- Package DBMS\_COMPARISON
- Règles et procédure
- Travail de comparaison et résultats

# **Réglage des instructions SQL**

- Plans d'exécution adaptatifs
- Directives de plan SQL
- Améliorations des performances de la collecte de statistiques
- Améliorations apportées aux histogrammes
- Améliorations apportées aux statistiques étendues
- Gestion des plans SQL adaptatifs

#### **Améliorations apportées aux index et aux tables**

- Plusieurs index sur le même ensemble de colonnes tant qu'une caractéristique est différente
- Créer une table avec des colonnes invisibles
- Prise en charge des colonnes invisibles
- Compression avancée de lignes
- Supports de redéfinition en ligne
- Délai d'expiration de LOCK pendant une opération FINISH\_REDEF\_TABLE
- Utiliser des instructions DDL en ligne

# **Améliorations concernant Oracle Data Pump, SQL\*Loader, les tables externes et les opérations en ligne**

- Utiliser l'export/import complet transportable
- Améliorations apportées à Oracle Data Pump
- Améliorations apportées à SQL\*Loader
- Améliorations communes à SQL\*Loader et aux tables externes
- Utilisation du mode express de SQL\*Loader

## **Améliorations relatives au partitionnement**

- Déplacer une partition en ligne
- Présentation des clauses ALTER TABLE ... SPLIT PARTITION, ALTER TABLE ... MERGE PARTITION et ALTER TABLE. ADD PARTITION
- Amélioration de l'opération de fractionnement (SPLIT) de partition
- ALTER TABLE SPLIT SUBPARTITION
- Opération de fusion (MERGE) de partitions
- Opération d'ajout (ADD) de partition
- Opération de suppression (DROP) de partition
- ALTER TABLE DROP SUBPARTITION

## **Améliorations SQL**

- Limite de longueur des types de données VARCHAR2, NVARCHAR2 et RAW étendue à 32767 octets (32k)
- Améliorations diverses
- Utiliser la clause SQL de limitation de lignes dans une requête
- Tables temporaires privées
- Arrêt ou annulation d'un ordre SQL
- Evolutions de la gestion du partitionnement
- Nouvelles commandes online
- Génération de batch DDL via DBMS\_METADATA\_DIFF package

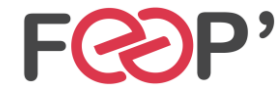

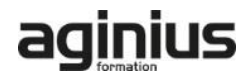